Espace pédagogique de l'académie de Poitiers > Économie Gestion en Lycées Professionnels > Enseigner > Ressources au service des enseignements > Les ressources numériques <https://ww2.ac-poitiers.fr/ecogest/spip.php?article1520> - Auteur : Marie-Anne Dupuis

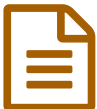

Des modifications dans Padlet

*Descriptif :*

Toutes les informations en vidéo

Padlet a modifié ses icônes d'édition pour l'insertion de contenus dans les blocs de publication : nouvelles possibilités, entre autres, capture d'audio, d'image ou de vidéo (jusqu'à 5 minutes) depuis votre webcam ou ajout d'un dessin sur tableau blanc.

Les informations se trouvent en [vidéo](https://padlet.com/blog/film)  $\mathbb{Z}$ .

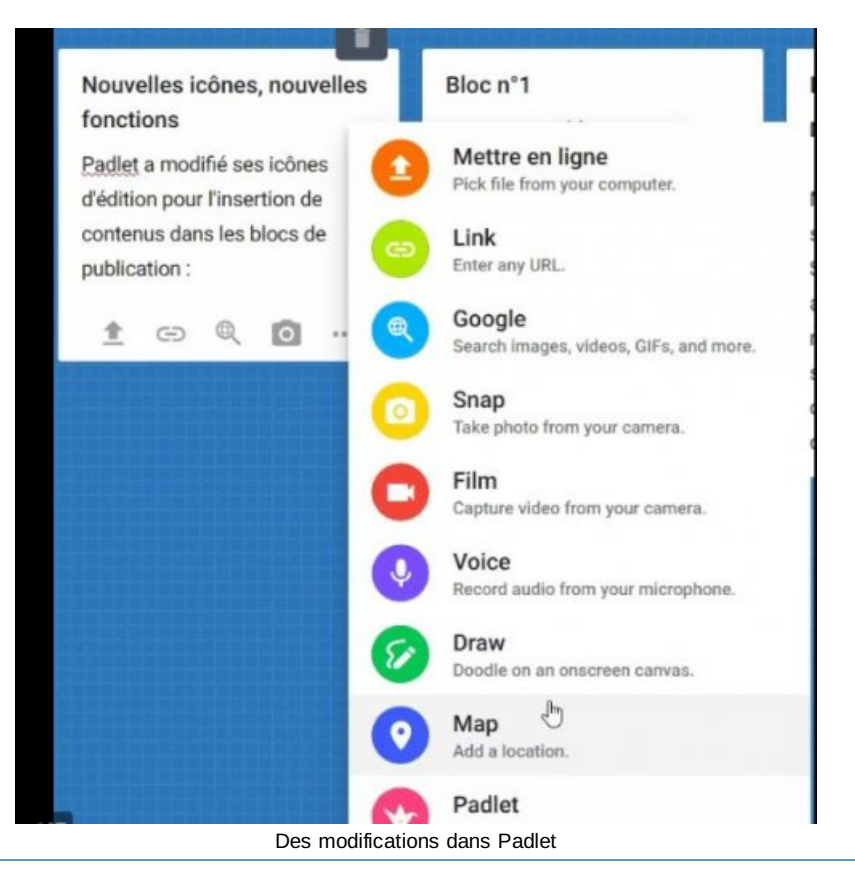

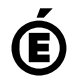

**de Poitiers**

 **Académie** Avertissement : ce document est la reprise au format pdf d'un article proposé sur l'espace pédagogique de l'académie de Poitiers.

Il ne peut en aucun cas être proposé au téléchargement ou à la consultation depuis un autre site.